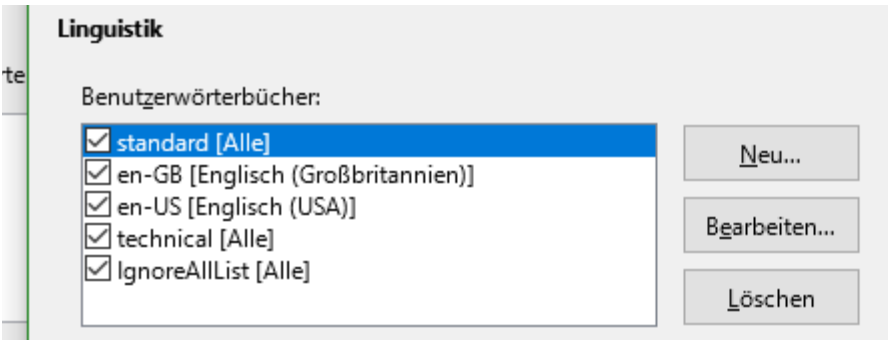

*Figure 1: User dictionaries, standard setting*

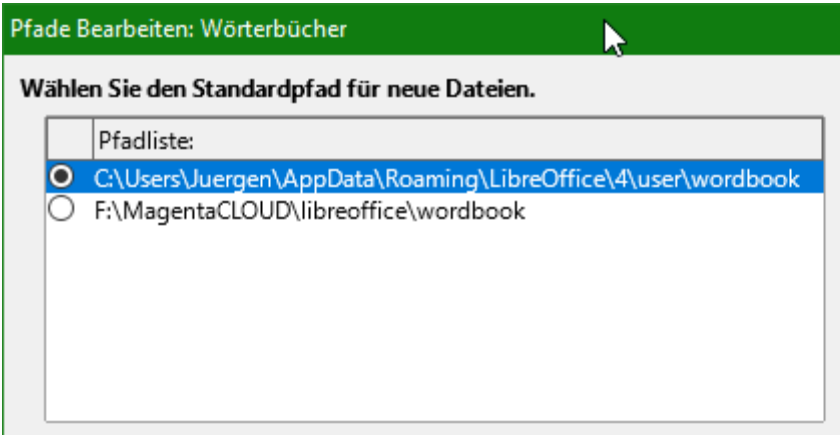

*Figure 2: Additional Wordbook included, but not set as preference*

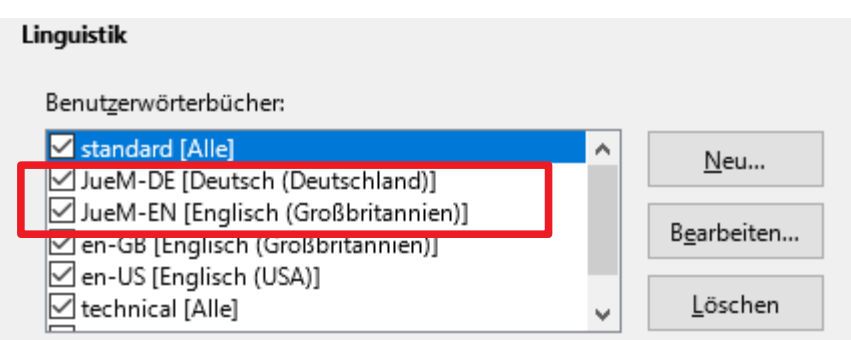

*Figure 3: Two new entrances can be activated (shared dictionaries)*